# **Sistema Portátil para el Análisis de Potenciales Evocados en Señales de Electroencefalografía**

J. R. Pedro-Eusebio<sup>1</sup>, L. J. Varela-Lara<sup>1</sup>, C. Alvarado-Serrano<sup>2</sup>, P. S. Luna-Lozano<sup>1</sup>

 $\frac{1}{2}$ 1 Facultad de Instrumentación Electrónica, Programa Educativo de Ingeniería en Instrumentación Electrónica, Universidad

Veracruzana, Xalapa, Ver., México

2 Sección Bioelectrónica, Departamento de Ingeniería Eléctrica, CINVESTAV-IPN, Ciudad de México, México

*Resumen*— **Se presenta un sistema portátil de adquisición y análisis de potenciales evocados en el monitoreo de señales de EEG. El sistema obtiene la gráfica de las señales eléctricas generadas en el cerebro con ayuda de una interfaz digital en una computadora personal, los valores obtenidos son almacenados para el procesamiento de la señal mediante una técnica de promediación para la detección de potenciales evocados mediante Matlab.**

*Palabras clave*—**EEG, Potenciales Evocados**

## I. INTRODUCCIÓN

El cerebro responde ante diversos estímulos provenientes principalmente de fuentes externas, generando potenciales eléctricos que son producto de la actividad neuronal. Estas señales pueden ser registradas con ayuda de electrodos sobre el cuero cabelludo.

Como se muestra en la Fig. 1 existen zonas del cerebro específicas para procesar la información de cada sentido. La identificación de estas zonas ha permitido definir claramente los puntos de registro de las respuestas de la actividad que se busca evaluar.

Los estudios donde de manera controlada se estimula alguno de los sentidos, para registrar los cambios de la actividad cerebral, son denominados potenciales evocados. Éstos constituyen una técnica importante para identificar posibles anomalías o deficiencias de los sentidos en un individuo.

El electroencefalograma (EEG) es la gráfica del registro de la señal eléctrica producida por las neuronas del encéfalo [1]. El trazo de un EEG presenta formas de onda complejas, con amplitudes de hasta 200 μV [2], que se clasifican, de acuerdo a su contenido espectral, en ondas alfa, beta, theta y delta, como se describe en la Tabla 1.

El EEG obtenido con electrodos superficiales sobre el

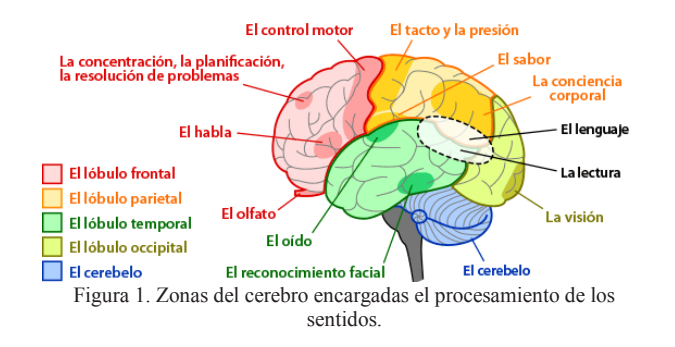

cuero cabelludo, recaba información de los potenciales eléctricos debidos a la actividad eléctrica neuronal principalmente en la corteza cerebral y en menor medida a las de las neuronas en las capas profundas del cerebro [3].

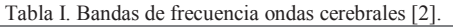

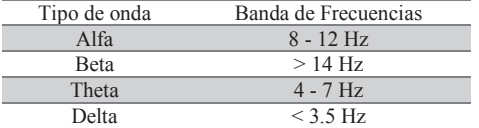

La interpretación visual del EEG es complicada debido a la ausencia de patrones comunes entre individuos, pues cada persona reacciona diferente a los estímulos externos y en mayor o menor velocidad de la percepción de los mismos, en ambientes poco convencionales. Por ello, es necesario procesar la señal obtenida, por ejemplo a través de filtros para separar las distintas componentes del EEG.

Sería importante contar con herramientas para interpretar sistemática y automáticamente un EEG, ya que evitaría la necesidad de que personal experto en ello hiciera una primera evaluación. La tecnología ha logrado que algunos equipos comercialmente disponibles hagan un pre diagnóstico a partir de las señales medidas. Esto permite descartar o identificar anomalías en el sistema nervioso. Para lograr esto, y para lograr costos computacionales bajos, es necesario que las señales se registren con buena calidad, evitando ser corrompidas por ruido e interferencias [4].

Actualmente es relativamente sencillo encontrar componentes electrónicos que satisfagan los requerimientos técnicos para la construir un amplificador de EEG, y obtener la señal de forma segura y fiel, con un esquema de amplificador de biopotenciales como el de la Fig. 2.

Construyendo un circuito electrónico bajo este esquema posible obtener señales de EEG de respuestas a potenciales evocados como el que se muestra en la Fig. 3.

Se observa que con este tipo de registros es posible determinar si un individuo tiene los ojos abiertos o cerrados.

Este tipo de señales permite realizar estudios en pacientes llamados no cooperativos, que son aquellos de los

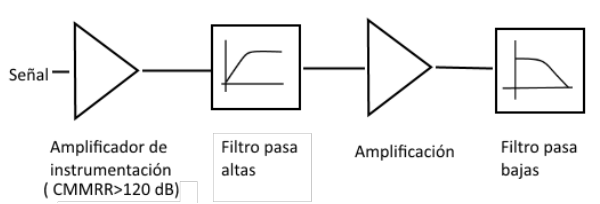

Figura 2. Esquema a bloque de un amplificador para biopotenciales

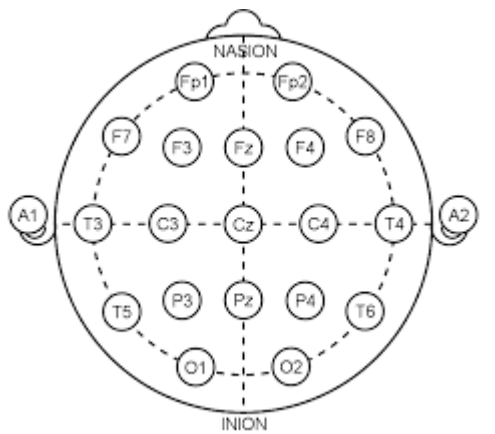

Figura 4. Distribución de electrodos en el sistema 10-20.

que no es posible obtener una respuesta por parte del mismo paciente acerca de si percibe o no el estímulo aplicado (sonido, luz, frio, calor), ya que por su mismo estado de salud, por su edad (bebés) o por alguna otra circunstancia, no les es posible comunicarse.

Existen muchas opciones de herramientas digitales para recolectar, almacenar y procesar los registros obtenidos con un amplificador de biopotenciales, una vez digitalizada la señal, esta puede ser procesada por medio de algoritmos computacionales para analizarla y extraer información de manera automática.

En este trabajo se describe la construcción y utilización de un sistema portátil de bajo costo para la obtención del EEG y su procesamiento, para obtener la respuesta a potenciales evocados visuales. Este instrumento podría ser utilizado en la etapa de diagnóstico prematuro en pacientes no cooperativos de zonas rurales de nuestro país, lo cual disminuiría gastos al paciente y a la administración pública.

#### II. SISTEMA DE ADQUISICIÓN DE DATOS

## *A. Sistema de medida*

Para registrar el EEG se requiere colocar electrodos sobre la superficie del cuero cabelludo en ubicaciones precisas determinadas por el sistema internacional diezveinte. Cada electrodo es un punto de registro, sin embargo, la medición de la señal se hace en forma diferencial, seleccionando los electrodos dependiendo, principalmente, del propósito específico del estudio a realizar [4].

Se colocaron dos electrodos superficiales de chapa de oro, con impedancia entre 1 kΩ y 2 kΩ, en el área del lóbulo occipital, correspondientes a los puntos O1 y O2 del sistema internacional 10-20 (ver Fig. 4), que corresponde a la zona del cerebro que procesa la información visual [4]. Un tercer electrodo de referencia a 0 V se colocó en la sutura frontonasal.

En la Fig. 5 se muestra el esquema del sistema probado para la obtención del EEG. La etapa de amplificación de biopotenciales limita el ancho de banda de la señal entre los 0.1 Hz y 40 Hz, que es el ancho de banda total de una señal de electroencefalografía, y además ayuda a evitar que la tensión de desplazamiento (*offset*) sature a los amplificadores operacionales utilizados en las etapas de amplificación. La ganancia total de amplificación en la banda de paso fue de 2100, y el circuito se alimentó con una tensión continua de ±5 V.

La señal de salida del amplificador de biopotenciales se conecta a la etapa de digitalización de la señal, la cual consta de un convertidor analógico a digital (ADC) interno a un microcontrolador ATmega32. El ADC fue limitado a una resolución de 8 bits (aunque puede ser utilizado hasta 10 bits) y se ajustó una frecuencia de muestreo de 500 muestras por segundo.

La señal digital es enviada a una computadora personal (PC) a través del puerto serial RS-232 del microcontrolador con una velocidad de transmisión de 19200 baudios.

Una interfaz programada en Processing® recibe los datos enviados por el microcontrolador, los grafica en tiempo real, además de almacenar la información en un archivo de texto simple, que será utilizado posteriormente para procesar la señal adquirida en Matlab®.

Por otra parte desde la PC se envía un comando al microcontrolador para que éste a su vez encienda o apague, en este caso, un estímulo visual pero que puede ser auditivo, del tacto, entre otros.

#### *B. Protocolo de medición*

Para registrar el EEG se pidió al sujeto de prueba sentarse con la espalda recta y con los brazos alargados sobre las rodillas con palmas abiertas, las piernas en ángulo recto de 90° y permanecer en reposo mirando a un punto fijo durante el registro. En este punto no se aplica ningún estímulo.

Posteriormente se agregó la fuente de luz led color blanco a unos 10 cm sobre los párpados con los ojos cerrados, la luz era lo suficientemente intensa como para ser visualizada aún con los ojos cerrados. La fuente de luz controlada fue lo suficientemente intensa como para sobresalir sobre las fuentes de luz natural y artificial de alrededor. El led se mantenía encendido durante 1 s y apagado durante 2 s, de manera intermitente y determinado por el software desarrollado en la PC.

El EEG registrado al aplicar los estímulos visuales se procesó con un algoritmo desarrollado en Matlab®. El

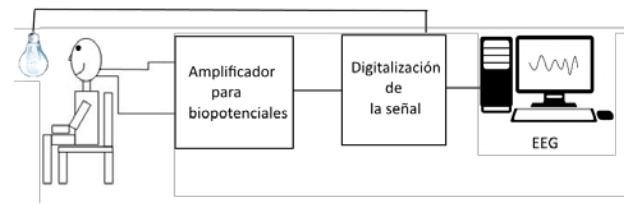

Figura 5. Esquema del sistema probado

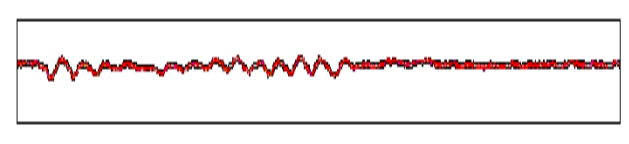

Figura 7. EEG voluntario parpadeando

procesamiento consistía en promediar las respuestas individuales de los estímulos visuales dividiendo el registro en segmentos de 1500 muestras (3s) cada uno, por lo cual cada segmento debiera contener 500 muestras donde la luz estaba encendida y 1000 muestras cuando la luz estaba apagada

## III. RESULTADOS EXPERIMENTALES Y DISCUSIÓN

El hardware del sistema consta de dos placas electrónicas de 10 cm  $\times$  5 cm cada una colocadas en un chasis aislante, con lo que puede ser fácilmente transportable.

El consumo de energía en funcionamiento es, aproximadamente, de 100 mA, por lo que, si se alimenta con baterías de 4800 mAh, podría funcionar de manera continua, hasta por 48 horas.

Se registró el EEG en tres voluntario hombres con edades entre 21 y 23 años sin patologías aparentes o diagnosticadas en el cerebro o sistema nervioso, ni deficiencias visuales notorias.

La Fig. 6 muestra el EEG de un voluntario con los ojos cerrados y abiertos (gráfica superior e inferior respectivamente). El voluntario tenía 21 años de edad, 1.75 m de estatura y 62 kg de peso.

Es claro en la Fig. 6 que la actividad neuronal parece disminuir con los ojos abiertos. Al momento de cerrarlos la actividad aumenta debido a que el cerebro entra en mayor actividad intentando encontrar información en la imagen percibida.

En la Fig. 7 se muestra el EEG obtenido cuando se le solicitó al voluntario parpadear por periodos cortos. Se observa que la mayor actividad se presenta en los intervalos con ojos cerrados. A esto se le conoce como reactividad [5].

La señal registrada por el EEG es una de naturaleza estocástica, es decir, que sus valores son aleatorios, y además por otra parte estos debieran tener una distribución gaussiana con media cero. Para este tipo de señales, el resultado de promediar segmentos de duración fija tiende a cero.

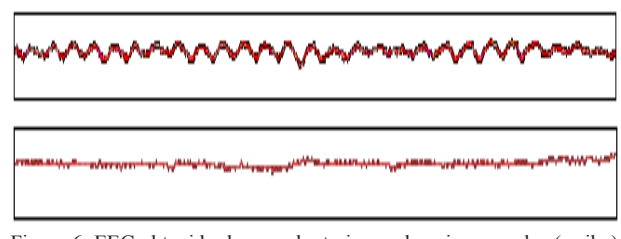

Figura 6. EEG obtenido de un voluntario con los ojos cerrados (arriba) y con los ojos abiertos (abajo).

Para comprobar lo anterior en la Fig. 8 se muestra el histograma de los datos de EEG tomados sin aplicar estimulo alguno y sin control de cuándo el voluntario abriera o cerrara los ojos.

Se logra apreciar claramente la distribución gaussiana de los datos de la señal obtenida, sin embargo la media cero no se apreció en el histograma, esto se atribuye a que el EEG tuvo que ser sobrepuesta sobre una tensión de desplazamiento (*offset*) para poder ser conectada al ADC, que solo permite adquirir señales positivas entre 0 V y 5 V. Ese desplazamiento puede ser eliminado durante el procesamiento digital, restando un valor específico, que es precisamente el valor de la media que se aprecia en este histograma.

Finalmente se procedió a promediar los segmentos de 3 s (previa eliminación del desplazamiento) de potenciales evocados que se describieron anteriormente, de los cuales el primer segundo corresponde a la señal adquirida con el led encendido y el resto, a cuando el led estaba apagado. El resultado de promediar estos segmentos se muestra en la Fig. 9.

El estímulo visual con el led provoca que los conos y bastones de la retina puedan activarse para tener una reacción neuronal lenta o rápida dependiendo del cada individuo. Las respuestas generadas en la retina siguen estrechamente en su recorrido la trayectoria de las vías visuales, cualquier anormalidad desde la córnea hasta la corteza occipital puede alterar los potenciales evocados visuales. El compromiso del trayecto de la córnea a la retina se estudia usando técnicas con las que están más familiarizados los oftalmólogos. Los potenciales evocados visuales se utilizan principalmente para valorar problemas desde el nervio óptico hasta la corteza cerebral. El estímulo con destello es útil en circunstancias particulares en que se desea determinar la integridad de la vía visual en forma abrupta, en pacientes no cooperativos, bajo anestesia general, en niños y en situaciones de muy pobre agudeza visual [6].

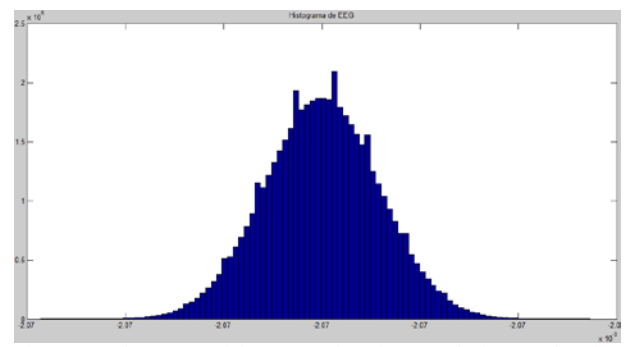

Figura 8. Histograma del EEG registrado con el sistema descrito. Presenta una distribución Gaussiana con media cero.

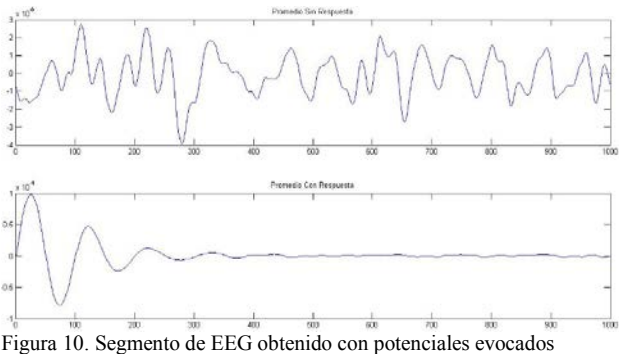

visuales (arriba) y promedio de varios segmentos de este registro (abajo).

La Fig. 9 muestra que en el primer segundo aparece una respuesta correlacionada al momento en que se aplica el estímulo, mientras que cuando el estímulo es eliminado, la señal básicamente se anuló, por sus características estocásticas, gaussianas y media cero.

En los estudios clínicos de rutina se identifican normalmente tres picos, con variación sucesiva de la polaridad negativa-positiva-negativa respectivamente, con latencias de los picos de 70 ms, 100 ms y 135 ms. La P-100, o primera positividad que ocurre en latencia alrededor de los 100 ms, es la más constante y útil en el estudio clínico. Se genera al parecer en el área estriada y la corteza pre-estriada de los lóbulos occipitales. Su latencia normal varía entre 89 ms y 114 ms con una amplitud de  $3 \mu V - 21 \mu V$  y un margen de diferencia máxima entre los dos ojos de 6 ms. Cuanto más alargada sea la latencia P100 más patológica es la respuesta, lo que puede dar información sobre enfermedades desmielinizantes tipo esclerosis múltiple [7].

## IV. CONCLUSIÓN

Se ha descrito el desarrollo de un sistema portátil, de bajo costo y bajo consumo para registrar el EEG.

El sistema ha demostrado un correcto funcionamiento

para detectar el EEG y para controlar, aplicar y registrar potenciales evocados visuales.

Este equipo puede ser parte de una herramienta que apoye el diagnóstico en pacientes de comunidades retiradas, o bien en casos donde el paciente por su situación de salud o disminución de su movilidad no pude trasladarse a un centro de salud.

Actualmente se está trabajando para realizar el proceso de promediación de la señal de manera independiente a la computadora personal, además del análisis temporal de la señal resultante de la promediación, para obtener tiempos de latencia.

## RECONOCIMIENTO

Los autores agradecen la colaboración y paciencia de los voluntarios para las pruebas de este trabajo.

J. R. Pedro-Eusebio es estudiante de octavo semestre de la licenciatura de Ingeniería en Instrumentación Electrónica de la Universidad Veracruzana.

#### **BIBLIOGRAFÍA**

- [1] C. E. Navarro Restrepo, "Neurocirugía para médicos generales," Ed. Universidad de Antioquia 2006, ch. 7, pp. 164.
- [2] Guyton, Hall, "Tratado de fisiología médica," Ed. Mc Graw Hill décima edición, unidad XI, pp. 834.
- [3] J. W. Clark Jr., "The Origin of Biopotentials," en *Medical Instrumentation Applications and Design*, J. G. Webster, Ed. John Wiley and Sons, Inc., NJ: Wiley, 2010, ch 4, pp. 126–188.
- [4] M. Akay, "Time Frequency and Wavelets in Biomedical Signal Processing," Piscataway, NJ: IEEE Press, 1998, pp. 123–135.
- [5] L. E. Morillo, "Análisis visual del electroencefalograma," en *Guía Neurológica 7 Neurofisiología*, Asociación Colombiana de Neurología, ch 17, pp. 143-163.
- [6] E. Ojeda, "Potenciales evocados visuales y electroretinograma," en *Guía Neurológica 7 Neurofisiología*, Asociación Colombiana de Neurología, ch 15, pp. 127-134.
- [7] T. Talamillo García "Manual básico para enfermeros en electroencefalografía," Enfermería Docente, vol. 93, pp. 29-33, 2011.